## **ワンセグを見る**

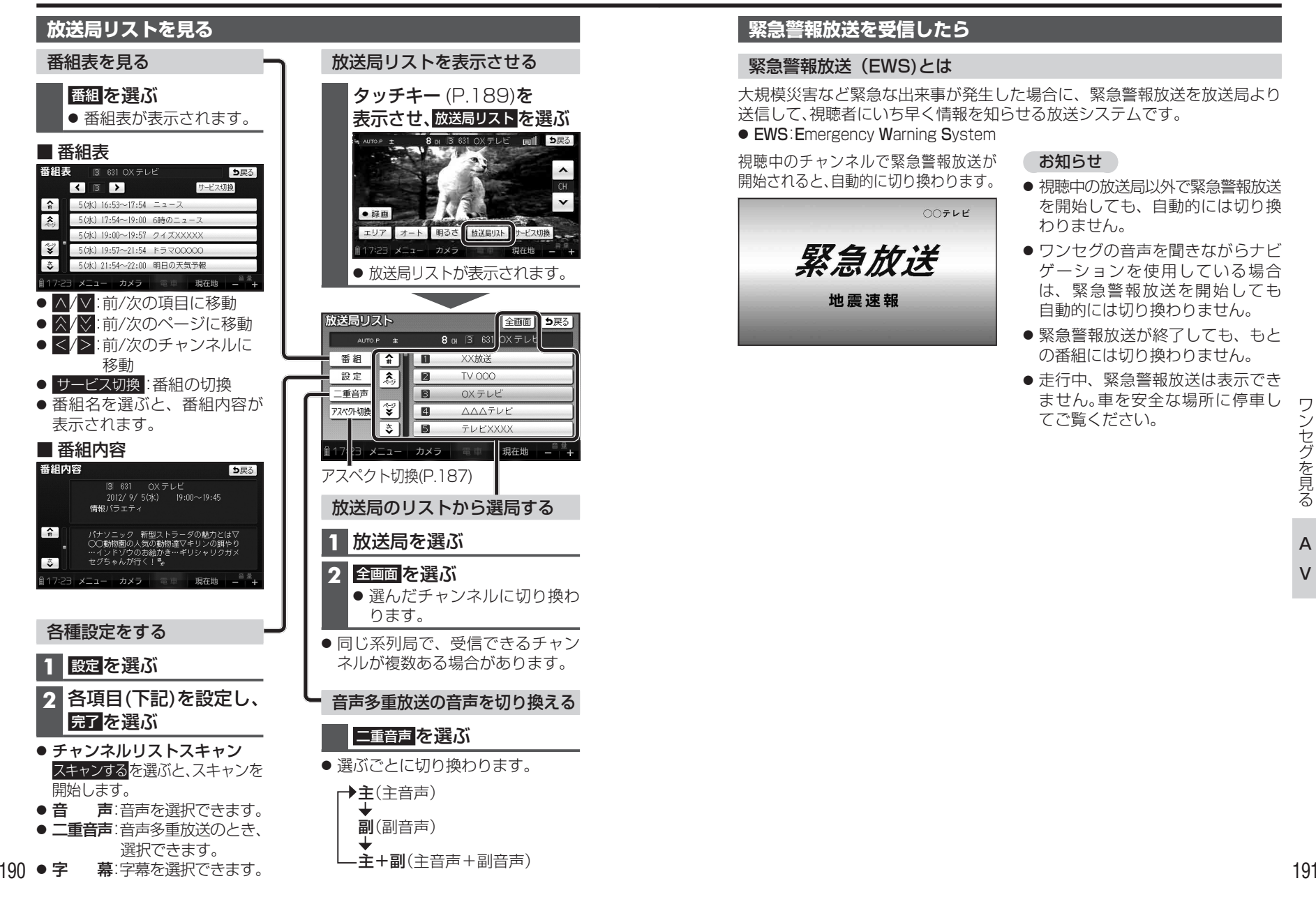

## **緊急警報放送を受信したら**

## 緊急警報放送(EWS)とは

大規模災害など緊急な出来事が発生した場合に、緊急警報放送を放送局より送信して、視聴者にいち早く情報を知らせる放送システムです。● EWS: Emergency Warning System

視聴中のチャンネルで緊急警報放送が 開始されると、自動的に切り換わります。

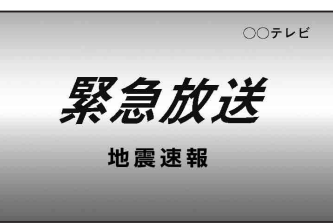

## お知らせ

- 視聴中の放送局以外で緊急警報放送 を開始しても、自動的には切り換わりません。
- ワンセグの音声を聞きながらナビ ゲーションを使用している場合は、緊急警報放送を開始しても 自動的には切り換わりません。
- 緊急警報放送が終了しても、もとの番組には切り換わりません。
- 走行中、緊急警報放送は表示でき ません。車を安全な場所に停車してご覧ください。